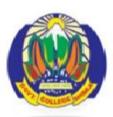

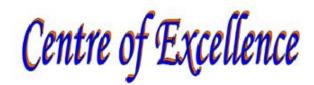

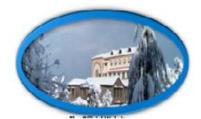

#### GOVT. COLLEGE SANJAULI SHIMLA – 171006, H.P. (India) Co-Educational Institution Affiliated to Himachal Pradesh University Shimla – 5

#### Website: www.gcsanjauli <u>E-Mail: principalsanjauli@gmail.com</u>

### Supporting Document for 5.1.2 ICT/computing skills enhancement programs <u>TABLE OF CONTENTS</u>

| Ι  |                                           |       |
|----|-------------------------------------------|-------|
| 1. | Introduction                              | 2     |
| 2. | Spoken tutorial with IIT Bombay           | 3-15  |
| 3. | Basic computer course for Hostel Students | 16-25 |
| 4  | Sample of certificate awarded to students | 26    |

#### Information and Communication Technology

Information and Communication Technology (ICT) predominantly focuses on communication technology through various platforms like the internet, phones, networks, apps and so on. The world has become a global village and the exchange and garnering of required information is of utmost need to survive in the present social structure. The entire outlook towards teaching and learning has changed during and post COVID times. At the same time, the rapid development of information technology in the new-age cannot be ignored. To get mileage out of the benefits of information and technology, Govt College Sanjauli has integrated Internet and interactive multimedia in their formal teaching process.

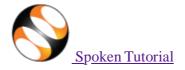

#### Toggle Navigation

3

• Software Training

#### • Software Training

- <u>About the Training</u>
- Progress to Date
- <u>Software Offered</u>
- <u>Contacts for Training</u>
- <u>Change in Training Policy</u>

#### Procedures

- <u>Organising Training</u>
- Instruction for Downloading Tutorials
- <u>Create Your Own Disc Image</u>
- Resource Centers

#### Training

- <u>Training & Payment Dashboard</u>
- <u>Semester Training Planner Summary (STPS)</u>
- Student Dashboard
- new Individual Learning
- Individual Learning Workshop
- <u>Verify ILW test certificate</u>

#### **Online Test**

- Instruction for Invigilator
- Instruction for Participants
- <u>Certificate Verification Link</u>
- <u>Email Verification Link</u>
- new <u>Job Recommendation</u>
- <u>Creation</u>

0

- Creation Process
- Outline and Script
- Creation Dashboard
- <u>Suggest a Topic</u>
- <u>Suggest an Example</u>
- <u>Collaborate with Us</u>
- <u>News</u>
  - <u>Testimonials</u>
  - Articles on Spoken Tutorial project
  - 0

0

- Events & Happenings
- 0
- <u>Research / Popular Articles</u>
- <u>Academics</u>
  - <u>MOOCs acceptance</u>
  - Official Letters and Links
  - 0
  - Articles on University tie-ups/workshops

#### Enlarge chart

- 4\_\_\_\_\_ About • <u>About Us</u> 0 • <u>Team</u> 0 • Mission 0 • Brochures 0 • FOSSEE Semester-long Internship 2022 0 • Health and Nutrition page 0 • Archived FOSS 0 • Project Documents • Forums **Statistics** ٠ • <u>Training</u> 0 • FDP Training 0 • Creation Content 0 • Online-Test 0 • Academic Center 0 • India Map 0 • Motion Charts 0 • ILW Training • vikasnathan2@gmail.com • Change Password 0 • Edit Profile 0
  - <u>View Profile</u>
  - ◦<u>Log Out</u>

### **Workshop/Training Statistics**

| State                     |   |   |   |
|---------------------------|---|---|---|
| Himachal Pradesh          |   |   |   |
| City/Town                 |   |   |   |
| Shimla 🗸                  |   |   |   |
| Institution Type          |   |   |   |
| College                   |   |   |   |
| Institution               |   |   |   |
| Government Degree College |   |   |   |
| Department                |   |   |   |
|                           |   | ~ | ~ |
| Туре                      |   |   |   |
| · <b>v</b>                | ] |   |   |
| Foss                      | · |   |   |
|                           | ~ |   |   |

5 Date Range

2017-07-01

Language

----- ~

### • Completed Trainings OPending Attendance Trainings

Filter Reset Filter

Total number of Workshop/Training 45

| Total number of Institutes | 1    |
|----------------------------|------|
| <b>Participants Count</b>  | 1178 |
| Total participants (women) | 441  |
| Total participants (men)   | 737  |

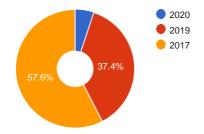

| # | <u>State</u>        | <u>City</u> | <b>Institution</b>                                          | <b>FOSS</b> | <u>Department</u>                                          | <u>Type</u> | <u>Organiser</u> | Date Participants    | Action                             |
|---|---------------------|-------------|-------------------------------------------------------------|-------------|------------------------------------------------------------|-------------|------------------|----------------------|------------------------------------|
| 1 | Himachal<br>Pradesh | Shimla      | Government<br>Degree<br>College<br>Sanjauli,<br>Shimla,H.P. | LaTeX       | Faculty<br>Development<br>Programs<br>(FDPs)<br>(PMMMNMTT) | Outside     | ANIL             | 01<br>Jan 31<br>2019 | <u>View</u><br>Participants        |
| 2 | Himachal<br>Pradesh | Shimla      | Government<br>Degree<br>College<br>Sanjauli,<br>Shimla,H.P. | Python      | Bachelor of<br>Science (Bsc)                               | Mapped      | Brij<br>Mohan    | 01<br>Jan 27<br>2019 | <u>View</u><br>Participants        |
| 3 | Himachal<br>Pradesh | Shimla      | Government<br>Degree<br>College<br>Sanjauli,<br>Shimla,H.P. | Linux       | B. Sc. Computer<br>Science                                 | Mapped      | Brij<br>Mohan    | 01<br>Jan 92<br>2019 | <u>View</u><br>Participants        |
| 4 | Himachal<br>Pradesh | Shimla      | Government<br>Degree<br>College<br>Sanjauli,<br>Shimla,H.P. | Scilab      | B.Sc. Non-<br>Medical                                      | Mapped      | Brij<br>Mohan    | 01<br>Jan 17<br>2019 | <u>View</u><br>Participants        |
| 5 | Himachal<br>Pradesh | Shimla      | Government<br>Degree<br>College<br>Sanjauli,<br>Shimla,H.P. | C and Cpp   | Bachelor of<br>Science (Bsc)                               | Mapped      | Brij<br>Mohan    | 01<br>Jan 27<br>2019 | <u>View</u><br>Participants        |
| 6 | Himachal<br>Pradesh | Shimla      | Government<br>Degree<br>College<br>Sanjauli,<br>Shimla,H.P. | Scilab      | BSc Computer<br>Application                                | Mapped      | Brij<br>Mohan    | 01<br>Jan 17<br>2019 | <u>View</u><br>Participants        |
| 7 | Himachal<br>Pradesh | Shimla      | Government<br>Degree<br>College                             | Python      | B.Sc. Non-<br>Medical                                      | Mapped      | Brij<br>Mohan    | 01 17<br>Jan<br>2019 | <u>View</u><br><u>Participants</u> |

| 6  |                     |        | Sanjauli,<br>Shimla,H.P.                                    |                                 |                              |              |                      |                                    |
|----|---------------------|--------|-------------------------------------------------------------|---------------------------------|------------------------------|--------------|----------------------|------------------------------------|
| 8  | Himachal<br>Pradesh | Shimla | Government<br>Degree<br>College<br>Sanjauli,<br>Shimla,H.P. |                                 | BSc Computer<br>Application  | Mapped PAWAN | 05<br>Aug 13<br>2017 | <u>View</u><br>Participants        |
| 9  | Himachal<br>Pradesh | Shimla | Government<br>Degree<br>College<br>Sanjauli,<br>Shimla,H.P. | LibreOffice<br>Suite<br>Impress | Bachelor of<br>Science (Bsc) | Mapped PAWAN | 02<br>Aug 24<br>2017 | <u>View</u><br>Participants        |
| 10 | Himachal<br>Pradesh | Shimla | Government<br>Degree<br>College<br>Sanjauli,<br>Shimla,H.P. | LibreOffice<br>Suite<br>Impress | BSc Computer<br>Application  | Mapped PAWAN | 01<br>Aug 17<br>2017 | <u>View</u><br>Participants        |
| 11 | Himachal<br>Pradesh | Shimla | Government<br>Degree<br>College<br>Sanjauli,<br>Shimla,H.P. | Java                            | B. Sc. Computer<br>Science   | Mapped PAWAN | 01<br>Aug 92<br>2017 | <u>View</u><br>Participants        |
| 12 | Himachal<br>Pradesh | Shimla | Government<br>Degree<br>College<br>Sanjauli,<br>Shimla,H.P. | LibreOffice<br>Suite<br>Writer  | Bachelor of<br>Science (Bsc) | Mapped PAWAN | 01<br>Aug 24<br>2017 | <u>View</u><br>Participants        |
| 13 | Himachal<br>Pradesh | Shimla | Government<br>Degree<br>College<br>Sanjauli,<br>Shimla,H.P. | BOSS<br>Linux                   | B. Sc. Computer<br>Science   | Mapped PAWAN | 01<br>Aug 60<br>2017 | <u>View</u><br>Participants        |
| 14 | Himachal<br>Pradesh | Shimla | Government<br>Degree<br>College<br>Sanjauli,<br>Shimla,H.P. | GIMP                            | B. Sc. Computer<br>Science   | Mapped PAWAN | 01<br>Aug 60<br>2017 | <u>View</u><br>Participants        |
| 15 | Himachal<br>Pradesh | Shimla | Government<br>Degree<br>College<br>Sanjauli,<br>Shimla,H.P. | Scilab                          | B. Sc. Computer<br>Science   | Mapped PAWAN | 01<br>Aug 92<br>2017 | <u>View</u><br>Participants        |
| 16 | Himachal<br>Pradesh | Shimla | Government<br>Degree<br>College<br>Sanjauli,<br>Shimla,H.P. | LibreOffice<br>Suite Calc       | Bachelor of<br>Science (Bsc) | Mapped PAWAN | 01<br>Aug 24<br>2017 | <u>View</u><br>Participants        |
| 17 | Himachal<br>Pradesh | Shimla | Government<br>Degree<br>College<br>Sanjauli,<br>Shimla,H.P. | LibreOffice<br>Suite<br>Writer  | BSc Computer<br>Application  | Mapped PAWAN | 01<br>Aug 20<br>2017 | <u>View</u><br>Participants        |
| 18 | Himachal<br>Pradesh | Shimla | Government<br>Degree<br>College<br>Sanjauli,<br>Shimla,H.P. | Drupal                          | BSc Computer<br>Application  | Mapped PAWAN | 01<br>Aug 13<br>2017 | <u>View</u><br><u>Participants</u> |

| Himachal<br>19 <sub>Pradesh</sub> Shimla | Government<br>Degree<br>College<br>Sanjauli,<br>Shimla,H.P. | Scilab                    | B. Sc. Computer<br>Science  | Mapped PAWAN | 01<br>Aug 60<br>2017 | <u>View</u><br>Participants |
|------------------------------------------|-------------------------------------------------------------|---------------------------|-----------------------------|--------------|----------------------|-----------------------------|
| Himachal<br>20 Pradesh Shimla            | College                                                     | LibreOffice<br>Suite Calc | BSc Computer<br>Application | Mapped PAWAN | 01<br>Aug 20<br>2017 | <u>View</u><br>Participants |

« First

7

- « Prev
- 1
- 2(current)
- <u>3</u>
- Next »
- FOSSEE Project ٠
- Scilab
- eSim (Oscad)
- **Python**
- OpenFoam (CFD) ٠
- Aakash Labs ٠
- Co-learn
- **Education Mission** ٠
- Software Training ٠
- Contacts for Training
- **Training Dashboard**
- Creation Dashboard ٠
- About Us ٠
- News
- 124,966,061 124,966,060 page loads ٠

Click here to view stats

#### Developed at IIT Bombay

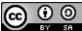

Spoken Tutorial by <u>IIT Bombay</u> is licensed under a <u>Creative Commons Attribution-ShareAlike 4.0</u> International License, except where stated otherwise

Based on a work at https://spoken-tutorial.org. Permissions beyond the scope of this license may be available at https://spoken-tutorial.org.

 $\bigcirc$ July January February March April May June

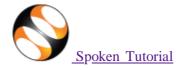

#### Toggle Navigation

• Software Training

#### ◦ Software Training

- <u>About the Training</u>
- Progress to Date
- <u>Software Offered</u>
- <u>Contacts for Training</u>
- <u>Change in Training Policy</u>

#### Procedures

- Organising Training
- Instruction for Downloading Tutorials
- <u>Create Your Own Disc Image</u>
- Resource Centers

#### Training

- <u>Training & Payment Dashboard</u>
- <u>Semester Training Planner Summary (STPS)</u>
- Student Dashboard
- new Individual Learning
- Individual Learning Workshop
- <u>Verify ILW test certificate</u>

#### **Online Test**

- Instruction for Invigilator
- <u>Instruction for Participants</u>
- <u>Certificate Verification Link</u>
- Email Verification Link
- new <u>Job Recommendation</u>
- <u>Creation</u>
  - Creation Process
  - Outline and Script
  - <u>Creation Dashboard</u>
  - <u>Suggest a Topic</u>
  - <u>Suggest an Example</u>
  - Collaborate with Us
- <u>News</u>
  - <u>Testimonials</u>
  - 0
  - Articles on Spoken Tutorial project
  - 0
  - Events & Happenings
  - 0
    - Research / Popular Articles
- <u>Academics</u>
  - MOOCs acceptance
  - 0
  - Official Letters and Links
  - Articles on University tie-ups/workshops

#### Enlarge chart

- <u>About</u>
  - <u>About Us</u>
  - ∘ ∘ <u>Team</u>
  - <u>10</u>
  - Mission
  - °
  - <u>Brochures</u>
  - 0
  - FOSSEE Semester-long Internship 2022
  - Health and Nutrition page
  - 0
  - Archived FOSS
  - 0 Decise (D
    - <u>Project Documents</u>
- <u>Forums</u>
  <u>Statistics</u>
  - <u>Training</u>
  - 0
  - <u>FDP Training</u>
  - •
  - <u>Creation Content</u>
  - o <u>Online-Test</u>
  - 0
  - Academic Center
  - 0
  - <u>India Map</u>
  - 0
  - Motion Charts
  - <u>ILW Training</u>
- <u>vikasnathan2@gmail.com</u>
  - <u>Change Password</u>
  - о - Б
  - <u>Edit Profile</u>
    o
  - View Profile
  - 0
  - <u>Log Out</u>

## **Workshop/Training Statistics**

| State                     |              |   |        |
|---------------------------|--------------|---|--------|
| Himachal Pradesh          |              |   |        |
| City/Town                 |              |   |        |
| Shimla 🗸                  |              |   |        |
| Institution Type          |              |   |        |
| College                   |              |   |        |
| Institution               |              |   |        |
| Government Degree College |              |   |        |
| Department                |              |   |        |
|                           |              | ▶ | $\sim$ |
| Туре                      |              |   |        |
| <b>~</b>                  | ]            |   |        |
| Foss                      |              |   |        |
|                           | $\checkmark$ |   |        |

Date Range
2017-07-01
Language
-----Completed Trainings OPending Attendance Trainings

Filter <u>Reset Filter</u>

Total number of Workshop/Training 45

| Total number of Institutes | 1    |
|----------------------------|------|
| <b>Participants Count</b>  | 1178 |
| Total participants (women) | 441  |
| Total participants (men)   | 737  |

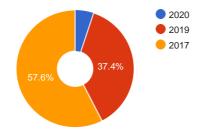

| # | <u>State</u>        | <u>City</u> | <b>Institution</b>                                          | <b>FOSS</b>                    | <u>Department</u>                                          | <u>Type</u> | <u>Organiser</u> | Date Participants    | Action                             |
|---|---------------------|-------------|-------------------------------------------------------------|--------------------------------|------------------------------------------------------------|-------------|------------------|----------------------|------------------------------------|
| 1 | Himachal<br>Pradesh |             | Government<br>Degree<br>College<br>Sanjauli,<br>Shimla,H.P. | Drupal                         | Faculty<br>Development<br>Programs<br>(FDPs)<br>(PMMMNMTT) | Outside     | Shivani          | 01<br>Jan 6<br>2020  | <u>View</u><br><u>Participants</u> |
| 2 | Himachal<br>Pradesh |             | Government<br>Degree<br>College<br>Sanjauli,<br>Shimla,H.P. | LibreOffice<br>Suite Calc      | Technology                                                 | Outside     | Shivani          | 01<br>Jan 3<br>2020  | <u>View</u><br>Participants        |
| 3 | Himachal<br>Pradesh |             | Government<br>Degree<br>College<br>Sanjauli,<br>Shimla,H.P. | R                              | Faculty<br>Development<br>Programs<br>(FDPs)<br>(PMMMNMTT) | Outside     | Shivani          | 01<br>Jan 9<br>2020  | <u>View</u><br>Participants        |
| 4 | Himachal<br>Pradesh |             | Government<br>Degree<br>College<br>Sanjauli,<br>Shimla,H.P. | Avogadro                       | Faculty<br>Development<br>Programs<br>(FDPs)<br>(PMMMNMTT) | Outside     | Shivani          | 01<br>Jan 19<br>2020 | <u>View</u><br><u>Participants</u> |
| 5 | Himachal<br>Pradesh |             | 0                                                           | LibreOffice<br>Suite<br>Writer | Technology                                                 | Outside     | Shivani          | 01<br>Jan 13<br>2020 | <u>View</u><br><u>Participants</u> |
| 6 | Himachal<br>Pradesh |             | Government<br>Degree<br>College<br>Sanjauli,<br>Shimla,H.P. | Biopython                      | Faculty<br>Development<br>Programs<br>(FDPs)<br>(PMMMNMTT) | Outside     | Shivani          | 01<br>Jan 10<br>2020 | <u>View</u><br>Participants        |
| 7 | Himachal<br>Pradesh | Shimla      | Government<br>Degree<br>College                             | LaTeX                          | B Com<br>(commerce)                                        | Outside     | MALVIKA          | 01 39<br>Jul<br>2019 | <u>View</u><br><u>Participants</u> |

|    |                     | Sanjauli,<br>Shimla,H.P.                                    |           |                                                            |         |               |                      |                                    |
|----|---------------------|-------------------------------------------------------------|-----------|------------------------------------------------------------|---------|---------------|----------------------|------------------------------------|
| 8  | Himachal<br>Pradesh | Government<br>Degree<br>College<br>Sanjauli,<br>Shimla,H.P. | LaTeX     | B Com<br>(commerce)                                        | Outside | MALVIKA       | 01<br>Jul 13<br>2019 | <u>View</u><br><u>Participants</u> |
| 9  | Himachal<br>Pradesh | Government<br>Degree<br>College<br>Sanjauli,<br>Shimla,H.P. | LaTeX     | Faculty<br>Development<br>Programs<br>(FDPs)<br>(PMMMNMTT) | Outside | ANIL          | 01<br>Jul 17<br>2019 | <u>View</u><br>Participants        |
| 10 | Himachal<br>Pradesh | Government<br>Degree<br>College<br>Sanjauli,<br>Shimla,H.P. | LaTeX     | B Com<br>(commerce)                                        | Outside | MALVIKA       | 01<br>Jul 29<br>2019 | <u>View</u><br><u>Participants</u> |
| 11 | Himachal<br>Pradesh | Government<br>Degree<br>College<br>Sanjauli,<br>Shimla,H.P. | Scilab    | B.Sc.<br>(HONOURS)-<br>PHYSICS                             | Mapped  | Brij<br>Mohan | 01<br>Jan 10<br>2019 | <u>View</u><br>Participants        |
| 12 | Himachal<br>Pradesh | Government<br>Degree<br>College<br>Sanjauli,<br>Shimla,H.P. | Scilab    | B.Sc.<br>(HONOURS)-<br>PHYSICS                             | Mapped  | Brij<br>Mohan | 01<br>Jan 2<br>2019  | <u>View</u><br>Participants        |
| 13 | Himachal<br>Pradesh | Government<br>Degree<br>College<br>Sanjauli,<br>Shimla,H.P. | Linux     | BSc Computer<br>Application                                | Mapped  | Brij<br>Mohan | 01<br>Jan 17<br>2019 | <u>View</u><br>Participants        |
| 14 | Himachal<br>Pradesh | Government<br>Degree<br>College<br>Sanjauli,<br>Shimla,H.P. | C and Cpp | B.Sc. Non-<br>Medical                                      | Mapped  | Brij<br>Mohan | 01<br>Jan 17<br>2019 | <u>View</u><br>Participants        |
| 15 | Himachal<br>Pradesh | Government<br>Degree<br>College<br>Sanjauli,<br>Shimla,H.P. | Linux     | B.Sc.<br>(HONOURS)-<br>PHYSICS                             | Mapped  | Brij<br>Mohan | 01<br>Jan 10<br>2019 | <u>View</u><br>Participants        |
| 16 | Himachal<br>Pradesh | Government<br>Degree<br>College<br>Sanjauli,<br>Shimla,H.P. | Python    | B.Sc.<br>(HONOURS)-<br>PHYSICS                             | Mapped  | Brij<br>Mohan | 01<br>Jan 2<br>2019  | <u>View</u><br>Participants        |
| 17 | Himachal<br>Pradesh | Government<br>Degree<br>College<br>Sanjauli,<br>Shimla,H.P. | C and Cpp | BSc Computer<br>Application                                | Mapped  | Brij<br>Mohan | 01<br>Jan 17<br>2019 | <u>View</u><br><u>Participants</u> |
| 18 | Himachal<br>Pradesh | Government<br>Degree<br>College<br>Sanjauli,<br>Shimla,H.P. | Scilab    | Bachelor of<br>Science (Bsc)                               | Mapped  | Brij<br>Mohan | 01<br>Jan 27<br>2019 | <u>View</u><br>Participants        |

| Himachal<br>19 <sub>Pradesh</sub> Shin | Government<br>Degree<br>Ila College C ar<br>Sanjauli,<br>Shimla,H.P. | nd Cpp | B.Sc.<br>(HONOURS)-<br>PHYSICS | Manual | Brıj | 01<br>Jan 10<br>2019 | <u>View</u><br>Participants |
|----------------------------------------|----------------------------------------------------------------------|--------|--------------------------------|--------|------|----------------------|-----------------------------|
| Himachal<br>20 Pradesh Shin            | Government<br>Degree<br>Ila College C ar<br>Sanjauli,<br>Shimla,H.P. | nd Cpp | B.Sc.<br>(HONOURS)-<br>PHYSICS | Monnad | Brıj | 01<br>Jan 2<br>2019  | <u>View</u><br>Participants |

- «
- 1(current)
- <u>2</u>
- <u>3</u>
- Next »
- FOSSEE Project ٠

- Scilab
- eSim (Oscad)
- Python ٠
- OpenFoam (CFD) ٠
- Aakash Labs ٠
- Co-learn
- **Education Mission** ٠
- Software Training ٠
- Contacts for Training ٠
- Training Dashboard ٠
- **Creation Dashboard** ٠
- About Us ٠
- News
- 124,965,963 124,965,962 page loads ٠

Click here to view stats

#### Developed at IIT Bombay

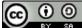

Spoken Tutorial by <u>IIT Bombay</u> is licensed under a <u>Creative Commons Attribution-ShareAlike 4.0</u> International License, except where stated otherwise

Based on a work at <u>https://spoken-tutorial.org</u>. Permissions beyond the scope of this license may be available at https://spoken-tutorial.org.

| July     |
|----------|
| January  |
| February |
| March    |
| April    |
| May      |
| June     |
| July     |

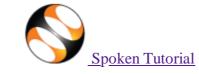

#### Toggle Navigation

• Software Training

#### • Software Training

- <u>About the Training</u>
- Progress to Date
- <u>Software Offered</u>
- <u>Contacts for Training</u>
- Change in Training Policy

#### Procedures

- Organising Training
- Instruction for Downloading Tutorials
- <u>Create Your Own Disc Image</u>
- Resource Centers

#### Training

- Training & Payment Dashboard
- <u>Semester Training Planner Summary (STPS)</u>
- Student Dashboard
- new Individual Learning
- Individual Learning Workshop
- <u>Verify ILW test certificate</u>

#### **Online Test**

- Instruction for Invigilator
- Instruction for Participants
- <u>Certificate Verification Link</u>
- Email Verification Link
- new <u>Job Recommendation</u>

### • <u>Creation</u>

- Creation Process
- Outline and Script
- Creation Dashboard
- <u>Suggest a Topic</u>
- Suggest an Example
- Collaborate with Us
- <u>News</u>
  - <u>Testimonials</u>
  - 0
  - Articles on Spoken Tutorial project
  - 0
  - Events & Happenings
  - 0
    - <u>Research / Popular Articles</u>
- <u>Academics</u>
  - MOOCs acceptance
  - 0

- Official Letters and Links
- Articles on University tie-ups/workshops
- <u>About</u>

0

- <u>About Us</u>
- ∘ ∘ <u>Team</u>
- 0
- <u>Mission</u>
- 0
- Brochures
- 0
- FOSSEE Semester-long Internship 2022
- 0
- Health and Nutrition page
- 0
- Archived FOSS
- 0
- Project Documents
- <u>Forums</u>
  - Statistics
    - <u>Training</u> •
    - FDP Training
    - 0
    - Creation Content
    - 0
    - <u>Online-Test</u>
    - 0
    - Academic Center
    - o India Map
    - <u>maia ma</u>
    - Motion Charts
    - 0
    - ILW Training
- vikasnathan2@gmail.com
  - Change Password
  - 0
  - Edit Profile
  - 0

0

- View Profile
- Log Out

### **Workshop/Training Statistics**

State Himachal Pradesh City/Town Shimla Institution Type College Institution Government Degree College

| Department                           |                        |
|--------------------------------------|------------------------|
|                                      | ►                      |
| Туре                                 |                        |
| · <b>&gt;</b>                        |                        |
| Foss                                 |                        |
|                                      | ✓                      |
| Date Range                           |                        |
| 2017-07-01 -                         |                        |
| Language                             |                        |
| <b>V</b>                             |                        |
| <b>Ocompleted Trainings</b> OPending | g Attendance Trainings |
| Filter Reset Filter                  |                        |
| Total number of Workshop/Trainin     | <b>ng</b> 45           |
| <b>Total number of Institutes</b>    | 1                      |
| <b>Participants Count</b>            | 1178                   |

Total participants (women)441Total participants (men)737

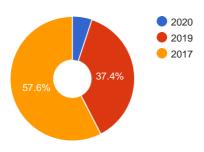

| # | <u>State</u>        | <u>City</u> | <b>Institution</b>                                          | <b>FOSS</b>                    | <u>Department</u>              | <u>Type</u> | <u>Organiser</u> | Date Participants    | Action                      |
|---|---------------------|-------------|-------------------------------------------------------------|--------------------------------|--------------------------------|-------------|------------------|----------------------|-----------------------------|
| 1 | Himachal<br>Pradesh | Shimla      | Government<br>Degree<br>College<br>Sanjauli,<br>Shimla,H.P. | Inkscape                       | BSc<br>Computer<br>Application | Mapped      |                  | 01<br>Aug 13<br>2017 | <u>View</u><br>Participants |
| 2 | Himachal<br>Pradesh | Shimla      | Government<br>Degree<br>College<br>Sanjauli,<br>Shimla,H.P. | LibreOffice<br>Suite Calc      | BSc<br>Computer<br>Application | Mapped      | PAWAN            | 01<br>Aug 17<br>2017 | <u>View</u><br>Participants |
| 3 | Himachal<br>Pradesh | Shimla      | Government<br>Degree<br>College<br>Sanjauli,<br>Shimla,H.P. | C and Cpp                      | B. Sc.<br>Computer<br>Science  | Mapped      |                  | 01<br>Aug 92<br>2017 | <u>View</u><br>Participants |
| 4 | Himachal<br>Pradesh | Shimla      | Government<br>Degree<br>College<br>Sanjauli,<br>Shimla,H.P. | Scilab                         | BSc<br>Computer<br>Application | Mapped      |                  | 01<br>Aug 20<br>2017 | <u>View</u><br>Participants |
| 5 | Himachal<br>Pradesh | Shimla      | Government<br>Degree<br>College<br>Sanjauli,<br>Shimla,H.P. | LibreOffice<br>Suite<br>Writer | BSc<br>Computer<br>Application | Mapped      | PAWAN            | 31<br>Jul 17<br>2017 | <u>View</u><br>Participants |

PLOCEN Today on October 04, 2021, a hostel committee meeting was called in Principal once regarding boarders demand for basic computer courses. As many students want to pursue computer cour and many of them have already applied for permission to Principle to allow them to attend the courses available in private sector in the market, outside the campus. However, considering the present challenging situation, and adhering to the strict COVID-SOPs and appropriate behavior, can't be allowed at a mass level. Hence, it is suggested that a basic computer course should be started especially for all the interested hostellers by the institution itself, within the campus. An after completion proper certificates must be provided to the successful aspirants. It is also suga that no fees must be charged from the hostellers for the course as majority of hostellers belong the needy segment of the society. As the noble cause, on one hand shall help enhance the skills confidence of these students, moreover shall save them from wasting lot of money in the outsi private sector. College administration is requested bear all the collateral expenses for this noble cause from its own welfare resources. The following members were present Maroj Marile, 1. 2 3 A 5 Benc computer training programme has been con the schedule and requirements decided in the meeting PTO Contol -

# **Basic Computer Course**2021-22

|    | Basic Compu             | ter Course for Hoste | el Students   |          |        |
|----|-------------------------|----------------------|---------------|----------|--------|
|    |                         | (Session 2021-22)    |               |          |        |
|    | Student Name            | RollNumber           | Total Classes | Attended | Status |
| 1  | Kartik Chauhan          | 2101453027           | 41            | 28       | Passed |
| 2  | Rajat Sharma            | 19121017             | 41            | 29       | Passed |
| 3  | MOHIT KUMAR             | 2001401021           | 41            | 32       | Passed |
| 4  | Shiv Kumar              | 19129021             | 41            | 28       | Passed |
| 5  | Ganesh Kumar            | 2001529006           | 41            | 32       | Passed |
| 6  | RAHUL VERMA             | 19601033             | 41            | 33       | Passed |
| 7  | ARVIND KUMAR            | 2001505001           | 41            | 32       | Passed |
| 8  | TARUN SINGH             | 2001522007           | 41            | 29       | Passed |
| 9  | SHIVAM SHUKLA           | 2001200030           | 41            | 30       | Passed |
| 10 | Gaurav Bhaskar          | 19121020             | 41            | 34       | Passed |
| 11 | Divansh Gupta           | 2101110007           | 41            | 28       | Passed |
| 12 | Ritik Sood              | 2101512004           | 41            | 28       | Passed |
| 13 | Karan                   | 2101401086           | 41            | 28       | Passed |
| 14 | Vanshit Negi            | 2101516003           | 41            | 28       | Passed |
| 15 | Aryan Khangsar          | 19603017             | 41            | 29       | Passed |
| 16 | Lakshmikant             | 2001522003           | 41            | 32       | Passed |
| 17 | ABHISHEK THAKUR         |                      | 41            | 34       | Passed |
| 18 | SOURABH KOTESS          | 19401055             | 41            | 35       | Passed |
| 19 | Yadvinder Singh Chauhan | 2101451092           | 41            | 29       | Passed |
| 20 | Pritish Gazta           | 2101501003           | 41            | 28       | Passed |
| 21 | Tenzin Rangdol          | 19122025             | 41            | 28       | Passed |
| 22 | AYUSH NEGI              | 2001453034           | 41            | 34       | Passed |
| 23 | ARPIT                   | 2101504031           | 41            | 31       | Passed |
| 24 | NARENDER KUMAR          | 2001506032           | 41            | 32       | Passed |
| 25 | Rai Singh               | 19134024             | 41            | 33       | Passed |
| 26 | Urgian Thinlay          | 19133016             | 41            | 30       | Passed |
| 27 | MAYANK PUNDIR           | 2101523004           | 41            | 31       | Passed |
| 28 | ANIKET                  | 2101504002           | 41            | 30       | Passed |
| 29 | Mridul                  | 2001451088           | 41            | 28       | Passed |
| 30 | ANUJ SHARMA             | 2001523001           | 41            | 29       | Passed |
| 31 | Sunil Kumar             | 19122004             | 41            | 28       | Passed |
| 30 | Nawana Thuktan          | 10115010             | /11           | 20       | hassed |

| 31 | Sunil Kumar              | 19122004   | 41 | 28 | Passed |
|----|--------------------------|------------|----|----|--------|
| 32 | Nawang Thuktan           | 19115010   | 41 | 30 | Passed |
| 33 | Sanat                    | 2001451114 | 41 | 31 | Passed |
| 34 | Sahil Rana               | 19603041   | 41 | 32 | Passed |
| 35 | MOHIT                    | 2101120071 | 41 | 28 | Passed |
| 36 | KUNZANG THINLAY          | 19109017   | 41 | 28 | Passed |
| 37 | Rajesh Sharma            | 2001513013 | 41 | 34 | Passed |
| 38 | NITENDER SINGH THKUR     | 2001521003 | 41 | 34 | Passed |
| 39 | AKHIL                    | 2001451006 | 41 | 34 | Passed |
| 40 | Parshav Kashyap          | 2101506018 | 41 | 30 | Passed |
| 41 | DEEPAK                   | 2001508017 | 41 | 33 | Passed |
| 42 | HARSH                    | 2101522008 | 41 | 28 | Passed |
| 43 | deepak kumar             | 2101506008 | 41 | 34 | Passed |
| 44 | Paras Verma              | 2101453007 | 41 | 32 | Passed |
| 45 | Ringzin Dorje            | 2101542007 | 41 | 30 | Passed |
| 46 | Manish Bharti            | 2001510009 | 41 | 31 | Passed |
| 47 | Deen Dyal Bhawani Prasad | 2001451033 | 41 | 33 | Passed |
| 48 | Atul                     | 19122012   | 41 | 28 | Passed |
| 49 | KHEM RAJ                 | 2101506046 | 41 | 33 | Passed |
| 50 | SHER SINGH               | 2101506047 | 41 | 33 | Passed |
| 51 | Aayush Sharma            | 2001120027 | 41 | 31 | Passed |
| 52 | Vinay Basant             | 19601069   | 41 | 34 | Passed |
| 53 | Ashish Tomar             | 2001453031 | 41 | 34 | Passed |
| 54 | Harsh Thakur             | 2101120065 | 41 | 34 | Passed |
| 55 | Vicky Chauhan            | 2101453037 | 41 | 30 | Passed |
| 56 | VIKRANT THAKUR           | 19129010   | 41 | 30 | Passed |
| 57 | Anmol Yamba              | 19401012   | 41 | 29 | Passed |
| 58 | Anutosh Singh            | 2101130006 | 41 | 28 | Passed |
| 59 | Suresh Kumar             | 2001451073 | 41 | 28 | Passed |
| 60 | Arun Sharma              | 19132006   | 41 | 28 | Passed |
| 61 | Nishant Negi             | 2001453016 | 41 | 29 | Passed |
| 62 | MOHIT THAKUR             | 19130004   | 41 | 27 | Passed |
| 63 | ABHAY THAKUR             | 19601115   | 41 | 29 | Passed |
| 64 | Shivam .                 | 2001509009 | 41 | 27 | Passed |

| 64 | Shivam .                 | 2001509009 | 41 | 27 | Passed |
|----|--------------------------|------------|----|----|--------|
| 65 | Rahul Pundeer            | 19301016   | 41 | 29 | Passed |
| 66 | Tenzin Chhonjor          | 2101452011 | 41 | 28 | Passed |
| 67 | Avnij Dheer              | 2101530014 | 41 | 30 | Passed |
| 68 | SHEETAL KUMAR            | 2101506050 | 41 | 28 | Passed |
| 69 | Saurav Thakur            | 2101508029 | 41 | 34 | Passed |
| 70 | Aman Dhutwani            | 19501049   | 41 | 35 | Passed |
| 71 | Prikshit                 | 2101536008 | 41 | 31 | Passed |
| 72 | kuldeep kaushal          | 19501125   | 41 | 30 | Passed |
| 73 | PRADEEP KUMAR            | 19101010   | 41 | 29 | Passed |
| 74 | Rohan Paul               | 19102010   | 41 | 28 | Passed |
| 75 | SAJAN KUMAR              | 19145008   | 41 | 28 | Passed |
| 76 | SRIJAL                   | 2101451048 | 41 | 29 | Passed |
| 77 | VIPPAN KUMAR             | 19601082   | 41 | 30 | Passed |
| 78 | Sonam Chhopel            | 19136002   | 41 | 33 | Passed |
| 79 | abhishek pawar           | 2001530007 | 41 | 31 | Passed |
| 80 | AMIT SUMAN               | 2101538004 | 41 | 34 | Passed |
| 81 | Pawan Sen                | 19110020   | 41 | 30 | Passed |
| 82 | Shubham Kumar            | 19107019   | 41 | 32 | Passed |
| 83 | Kshitij                  | 2001120076 | 41 | 33 | Passed |
| 84 | YUVRAJ SINGH             | 2001110005 | 41 | 30 | Passed |
| 85 | Aditya                   | 2001402010 | 41 | 34 | Passed |
| 86 | Rahul Verma              | 2101453038 | 41 | 28 | Passed |
| 87 | Sarbjeet Singh chonoriya | 2101515006 | 41 | 27 | Passed |
| 88 | VAIBHAV SHARMA           | 2001453018 | 41 | 29 | Passed |
| 89 | JATIN DOGRA              | 2101530006 | 41 | 28 | Passed |
| 90 | ABHISHEK SHARMA          | 19601034   | 41 | 28 | Passed |
| 91 | MANISH KUMAR             | 2001515009 | 41 | 28 | Passed |
| 92 | Sajid Ali                | 2001530010 | 41 | 28 | Passed |
| 93 | vishal Rana              | 2001543012 | 41 | 33 | Passed |
| 94 | Tanzin Zangbo            | 19301012   | 41 | 34 | Passed |
| 95 | SHIVAM THAKUR            | 2001451050 | 41 | 34 | Passed |
| 96 | Ankit                    | 19107025   | 41 | 32 | Passed |
| 97 | GOURAV VERMA             | 2101451034 | 41 | 33 | Passed |

| 97  | GOURAV VERMA       | 2101451034 | 41 | 33 | Passed |
|-----|--------------------|------------|----|----|--------|
| 98  | AKHIL              | 19601043   | 41 | 34 | Passed |
| 99  | AMIT RANA          | 19603001   | 41 | 32 | Passed |
| 100 | Ankur              | 2101508014 | 41 | 30 | Passed |
| 101 | HRITIK             | 19601092   | 41 | 34 | Passed |
| 102 | VIPUL              | 2101530012 | 41 | 34 | Passed |
| 103 | TUSHAR CHAUHAN     | 2101530003 | 41 | 31 | Passed |
| 104 | AMAN               | 2101529001 | 41 | 30 | Passed |
| 105 | NAWANG THILLEY     | 19130016   | 41 | 29 | Passed |
| 106 | SWAROOP THAKUR     | 19122017   | 41 | 28 | Passed |
| 107 | PRINCE KUMAR       | 2101120055 | 41 | 27 | Passed |
| 108 | ABHINISH DHANYANI  | 2101507019 | 41 | 26 | Passed |
| 109 | AVINASH NEGI       | 19114001   | 41 | 28 | Passed |
| 110 | RAJNEESH           | 19101018   | 41 | 28 | Passed |
| 111 | Vikas Negi         | 2001401115 | 41 | 28 | Passed |
| 112 | ROHIT              | 19129001   | 41 | 29 | Passed |
| 113 | Karan Singh        | 19401010   | 41 | 30 | Passed |
| 114 | Om Prakash Chandel | 2101529004 | 41 | 32 | Passed |
| 115 | Aakash Kumar       | 2001524010 | 41 | 30 | Passed |
| 116 | SHUBHAM THAKUR     | 19123018   | 41 | 32 | Passed |
| 117 | DHRUV              | 2101538032 | 41 | 34 | Passed |
| 118 | Aarin Ranaut       | 2101451046 | 41 | 33 | Passed |
| 119 | BHARAT RAJ         | 2101506052 | 41 | 32 | Passed |
| 120 | Vivek Chauhan      | 2101120077 | 41 | 32 | Passed |
| 121 | KAILASH CHAND      | 2101451066 | 41 | 32 | Passed |
| 122 | Rohit              | 19601003   | 41 | 32 | Passed |
| 123 | PRIYANSHUL GAURAV  | 2101451067 | 41 | 32 | Passed |
| 124 | Amit Mehta         | 2101530007 | 41 | 29 | Passed |
| 125 | Tsering Mutub      | 2101451073 | 41 | 28 | Passed |
| 126 | Aman               | 2101504005 | 41 | 28 | Passed |
| 127 | Ayush              | 19133012   | 41 | 28 | Passed |
| 128 | Abhay              | 2101130033 | 41 | 28 | Passed |
| 129 | Rahul Dev          | 2001510002 | 41 | 33 | Passed |
| 130 | PRADEEP            | 2101521013 | 41 | 32 | Passed |

| 07  | COLEMNITEN         | 2101451024 | 44 | 22 | Descal |   |
|-----|--------------------|------------|----|----|--------|---|
| 97  | GOURAV VERMA       | 2101451034 | 41 | 33 | Passed |   |
| 98  | AKHIL              | 19601043   | 41 | 34 | Passed | - |
| 99  | AMIT RANA          | 19603001   | 41 | 32 | Passed | _ |
| 100 | Ankur              | 2101508014 | 41 | 30 | Passed | _ |
| 101 | HRITIK             | 19601092   | 41 | 34 | Passed | _ |
| 102 | VIPUL              | 2101530012 | 41 | 34 | Passed | _ |
| 103 | TUSHAR CHAUHAN     | 2101530003 | 41 | 31 | Passed | _ |
| 104 | AMAN               | 2101529001 | 41 | 30 | Passed |   |
| 105 | NAWANG THILLEY     | 19130016   | 41 | 29 | Passed |   |
| 106 | SWAROOP THAKUR     | 19122017   | 41 | 28 | Passed |   |
| 107 | PRINCE KUMAR       | 2101120055 | 41 | 27 | Passed |   |
| 108 | ABHINISH DHANYANI  | 2101507019 | 41 | 26 | Passed |   |
| 109 | AVINASH NEGI       | 19114001   | 41 | 28 | Passed |   |
| 110 | RAJNEESH           | 19101018   | 41 | 28 | Passed |   |
| 111 | Vikas Negi         | 2001401115 | 41 | 28 | Passed |   |
| 112 | ROHIT              | 19129001   | 41 | 29 | Passed |   |
| 113 | Karan Singh        | 19401010   | 41 | 30 | Passed |   |
| 114 | Om Prakash Chandel | 2101529004 | 41 | 32 | Passed |   |
| 115 | Aakash Kumar       | 2001524010 | 41 | 30 | Passed |   |
| 116 | SHUBHAM THAKUR     | 19123018   | 41 | 32 | Passed |   |
| 117 | DHRUV              | 2101538032 | 41 | 34 | Passed |   |
| 118 | Aarin Ranaut       | 2101451046 | 41 | 33 | Passed |   |
| 119 | BHARAT RAJ         | 2101506052 | 41 | 32 | Passed |   |
| 120 | Vivek Chauhan      | 2101120077 | 41 | 32 | Passed |   |
| 121 | KAILASH CHAND      | 2101451066 | 41 | 32 | Passed |   |
| 122 | Rohit              | 19601003   | 41 | 32 | Passed |   |
| 123 | PRIYANSHUL GAURAV  | 2101451067 | 41 | 32 | Passed |   |
| 124 | Amit Mehta         | 2101530007 | 41 | 29 | Passed |   |
| 125 | Tsering Mutub      | 2101451073 | 41 | 28 | Passed |   |
| 126 | Aman               | 2101504005 | 41 | 28 | Passed |   |
| 127 | Ayush              | 19133012   | 41 | 28 | Passed |   |
| 128 | Abhay              | 2101130033 | 41 | 28 | Passed |   |
| 129 | Rahul Dev          | 2001510002 | 41 | 33 | Passed |   |
| 130 | PRADEEP            | 2101521013 | 41 | 32 | Passed |   |

| 107 | A 1               | 10122012   | 44                                  | 0        | Deened                                |  |  |
|-----|-------------------|------------|-------------------------------------|----------|---------------------------------------|--|--|
| 127 | Ayush             | 19133012   | 41                                  | 28       | Passed                                |  |  |
| 128 | Abhay             | 2101130033 | 41                                  | 28       | Passed                                |  |  |
| 129 | Rahul Dev         | 2001510002 | 41                                  | 33       | Passed                                |  |  |
| 130 | PRADEEP           | 2101521013 | 41                                  | 32       | Passed                                |  |  |
| 131 | ASHUTOSH BHARDWAJ | 2101402022 | 41                                  | 31       | Passed                                |  |  |
| 132 | HARISH THAKUR     | 2101543004 | 41                                  | 30       | Passed                                |  |  |
| 133 | RAJAT KHOOND      | 2101401067 | 41                                  | 35       | Passed                                |  |  |
| 134 | TANZIN DORJE      | 19124028   | 41                                  | 31       | Passed                                |  |  |
| 135 | SAKSHAM KAPOOR    | 2101451065 | 41                                  | 32       | Passed                                |  |  |
| 136 | Pratham Lakhanpal | 2101402015 | 41                                  | 32       | Passed                                |  |  |
| 137 | RINKU             |            | 41                                  | 32       | Passed                                |  |  |
| 138 | Utkarsh Negi      | 2001520003 | 41                                  | 32       | Passed                                |  |  |
| 139 | PRIYANK CHAUHAN   | 2101545029 | 41                                  | 33       | Passed                                |  |  |
| 140 | RAHUL PANWAR      | 2001523020 | 41                                  | 31       | Passed                                |  |  |
| 141 | Abhay Mehta       | 2101510003 | 41                                  | 29       | Passed                                |  |  |
| 142 | Sachin Kanwar     | 19123014   | 41                                  | 29       | Passed                                |  |  |
| 143 | Rohit             | 19122013   | 41                                  | 28       | Passed                                |  |  |
| 144 | Rahul Kumar       | 2101120060 | 41                                  | 28       | Passed                                |  |  |
| 145 | Ankit Chauhan     | 2101522002 | 41                                  | 28       | Passed                                |  |  |
| 146 | Rahul             | 19801030   | 41                                  | 29       | Passed                                |  |  |
| 147 | PRIYANSHU         | 2101528008 | 41                                  | 35       | Passed                                |  |  |
| 148 | AKHIL MEHTA       | 19801029   | 41                                  | 32       | Passed                                |  |  |
|     |                   |            |                                     |          |                                       |  |  |
|     |                   |            |                                     |          |                                       |  |  |
|     |                   |            |                                     |          |                                       |  |  |
| -   |                   |            |                                     | Juli     | - H                                   |  |  |
| -   |                   |            | Principal<br>Govt. College Sanjauli |          |                                       |  |  |
|     |                   |            |                                     |          | · · · · · · · · · · · · · · · · · · · |  |  |
|     |                   |            | - Child                             | la egyt. | Coligge                               |  |  |
|     |                   |            | Serjeuli, Shimla-6                  |          |                                       |  |  |
|     |                   |            |                                     |          |                                       |  |  |
|     |                   |            |                                     |          |                                       |  |  |

## BASIC COMPUTER COURSE (ONLINE)2020-21

| basic computer course |            |                      |        |        |
|-----------------------|------------|----------------------|--------|--------|
| session 2020-21       |            |                      |        |        |
| Student Name          | RollNumber | Father/Guardian Name | Gender | Result |
| ADITYA NEGI           | 181108     | JODHYAN              | Male   | PASSED |
| SANDEEP URAON         | 181854     | SOMRA URAON          | Male   | PASSED |
| RAHUL VERMA           | 19601033   | SATYA PARKASH        | Male   | PASSED |
| SOURABH KOTESS        | 19401055   | PAWAN KUMAR          | Male   | PASSED |
| SHUBHAM DEV SHARMA    | 180556     | RAMESH KUMAR         | Male   | PASSED |
| RAJESH KUMAR          | 180344     | SHOBHA RAM           | Male   | PASSED |
| Rai Singh             | 19134024   | Panch Ram            | Male   | PASSED |
| Tenzin Rangdol        | 19122025   | Lobzang Sindup       | Male   | PASSED |
| Abhishek Kumar        | 181905     | moti ram             | Male   | PASSED |
| MOHIT THAKUR          | 19130004   | NARAYAN SINGH        | Male   | PASSED |
| Nawang Thuktan        | 19115010   | Chhering Dorjee      | Male   | PASSED |
| Sahil Rana            | 19603041   | Janam Singh          | Male   | PASSED |
| Tanzin Zangbo         | 19301012   | Sharap Dorje         | Male   | PASSED |
| Shiv Kumar            | 19129021   | Jagdish Chand        | Male   | PASSED |
| KUNZANG THINLAY       | 19109017   | DORJE NAMGIAL        | Male   | PASSED |
| Urgian Thinlay        | 19133016   | Padma Dorje          | Male   | PASSED |
| SANTOSH KUMAR         | 180478     | DHANI RAM            | Male   | PASSED |
| Ankit                 | 19107025   | Bahadur Singh        | Male   | PASSED |
| Gaurav Bhaskar        | 19121020   | Madan Lal            | Male   | PASSED |
| Rajat Sharma          | 19121017   | Naresh Kumar         | Male   | PASSED |
| Champa Urgain         | 181677     | Surender Singh       | Male   | PASSED |
| Bhag Singh            | 181617     | Bhima Ram            | Male   | PASSED |
| SANDEEP               | 180377     | DHANVIR SINGH        | Male   | PASSED |
| Rahul Pundeer         | 19301016   | Balak Ram            | Male   | PASSED |
| ABHISHEK THAKUR       |            | DHRUV KUMAR          | Male   | PASSED |
| Anmol Yamba           | 19401012   | prem singh yamba     | Male   | PASSED |
| VIKRANT THAKUR        | 19129010   | SURENDER SINGH       | Male   | PASSED |
| SARVESH               | 180223     | SATYA PRAKASH        | Male   | PASSED |
| VIPPAN KUMAR          | 19601082   | RAJMAN SINGH         | Male   | PASSED |
| Yogender Kapoor       | 181830     | Jia Lal              | Male   | PASSED |
| Rohan Paul            | 19102010   | Dharam Pal           | Male   | PASSED |

| 24 |                 |            |                         |      |        |
|----|-----------------|------------|-------------------------|------|--------|
| 35 | KARUN VERMA     | 19102010   | MOHENDER KUMAR          | Male | PASSED |
|    |                 |            |                         |      |        |
| 36 | Aryan Khangsar  | 19603017   | Gopal Chand             | Male | PASSED |
| 37 | Tenzin Sanga    | 181910     | Rajesh Anand            | Male | PASSED |
| 38 | KHEM SINGH      | 2001532006 | GOPAL SINGH             | Male | PASSED |
| 39 | Diwan Singh     |            | Bir Singh               | Male | PASSED |
| 40 | Tanzin Tanpa    | 180737     | Renchen Tandup          | Male | PASSED |
| 41 | NAWANG THILLEY  | 19130016   | MOHAN SINGH Mohan singh | Male | PASSED |
| 42 | Shubham Kumar   | 19107019   | Bhim Singh              | Male | PASSED |
| 43 | Karan Singh     | 19401010   | Prem Singh              | Male | PASSED |
| 44 | DEEPAK PEKTA    | 180514     | KARAM SUKH              | Male | PASSED |
| 45 | kuldeep kaushal | 19501125   | prem chand              | Male | PASSED |
| 46 | SAJAN KUMAR     | 19145008   | LAKHAN PAL              | Male | PASSED |
| 47 | Aman Dhutwani   | 19501049   | Kuldeep Chand           | Male | PASSED |
| 48 | ROCHISH         | 180712     | BIRBAL SINGH            | Male | PASSED |
| 49 | Tanzin Landan   | 180432     | Kalzang Norbu           | Male | PASSED |
| 50 | AVINASH NEGI    | 19114001   | YADAV CHAND             | Male | PASSED |
| 51 | AMAN SINGH      | 181884     | SURENDER SINGH          | Male | PASSED |
| 52 | Sachin Kanwar   | 19123014   | Mamraj                  | Male | PASSED |
| 53 | Sahil Bisht     | 180391     | Naresh kumar            | Male | PASSED |
| 54 | PANKAJ THAKUR   | 182116     | DHAN DEV                | Male | PASSED |
| 55 | Rahul           | 19801030   | Yashpal Singh           | Male | PASSED |
| 56 | SURENDER KUMAR  | 180553     | BABU RAM                | Male | PASSED |
| 57 | Daman Bhardwaj  | 181565     | Khub Ram                | Male | PASSED |
| 58 | ABHAY THAKUR    | 19601115   | SURENDER                | Male | PASSED |
| 59 | Rupender Thakur | 181858     | Roshan Lal Thakur       | Male | PASSED |
| 60 | KARTIK          | 180717     | KISHAN LAL              | Male | PASSED |
| 61 | HRITIK          | 19601092   | MANOJ KUMAR             | Male | PASSED |
| 62 | ABHISHEK SHARMA | 19601034   | JAGDISH SHARMA          | Male | PASSED |
| 63 | AKHIL           | 19601043   | DHARAM PAL              | Male | PASSED |
| 64 | PRADEEP KUMAR   | 19101010   | Jagat Singh             | Male | PASSED |
| 65 | Rohit           | 19601003   | Daulat Ram              | Male | PASSED |
| 66 | RAJNEESH        | 19101018   | GUMAN SINGH             | Male | PASSED |
| 67 | Atul            | 19122012   | Sanjeev                 | Male | PASSED |
|    |                 |            |                         |      |        |

| /        | Atul           | 19122012 | Sanjeev           | Male | PASSED |
|----------|----------------|----------|-------------------|------|--------|
| <b>B</b> | Deepanshu      | 181903   | Amrit Lal         | Male | PASSED |
| Ð        | Pawan Sen      | 19110020 | RAMESH            | Male | PASSED |
| D        | Sonam Chhopel  | 19136002 | CHHULDIM ANGRUP   | Male | PASSED |
| 1        | ABHISHEK       | 19123015 | SURENDER CHAUHAN  | Male | PASSED |
| 2        | Pinku          | 181010   | Dharam Prakash    | Male | PASSED |
| В        | Sonam Tandup   | 180445   | Lobzang Sonam     | Male | PASSED |
| 4        | Arun Sharma    | 19132006 | Jagdish Sharma    | Male | PASSED |
| 5        | SWAROOP THAKUR | 19122017 | GULAB SINGH       | Male | PASSED |
| 6        | Rohit          | 19122013 | Ramdayal          | Male | PASSED |
| 7        | Amit Kumar     | 181545   | Tileshwar         | Male | PASSED |
| 8        | AKASH          | 19163006 | RAVINDER          | Male | PASSED |
| Э        | AMIT RANA      | 19603001 | RAJ KAMAL RANA    | Male | PASSED |
| D        | SOURABH KUMAR  | 181870   | RAJESH KUMAR      | Male | PASSED |
| 1        | Ayush          | 19133012 | Prem Singh        | Male | PASSED |
| 2        | Sunil Kumar    | 19122004 | Sita Ram          | Male | PASSED |
| в        | SHUBHAM THAKUR | 19123018 | KHUSHI RAM THAKUR | Male | PASSED |
| 4        | AKHIL MEHTA    | 19801029 | RAMESH MEHTA      | Male | PASSED |
| 5        | YOGESH         | 180724   | NAKUL SINGH       | Male | PASSED |
| 6        | ANKU           | 180114   | BITTU             | Male | PASSED |
| 7        | RAHUL MATHES   | 19114007 | JAI BHARAT        | Male | PASSED |
| 8        | Vinay Basant   | 19601069 | Bal Krishan       | Male | PASSED |
| Ð        | Gurdeep Singh  | 181657   | Kewal krishan     | Male | PASSED |
| D        | TANZIN DORJE   | 19124028 | SONAM DORJE       | Male | PASSED |
|          |                |          |                   |      |        |

## 2019-20 BASIC COMPUTER COURSE

| 1  | Name of Course: Bas | sic Computer Co     | urse     |                      |          |        |
|----|---------------------|---------------------|----------|----------------------|----------|--------|
| 2  | Session             |                     |          |                      |          |        |
| 3  | NameStudent         | NameFather          | RollNo   | Lecture<br>Delivered | Attended | Result |
| 4  | RAHUL               | YASHPAL SINGH       | 19801030 | 35                   | 28       | Passed |
| 5  | ROHIT               | DAULAT RAM          | 19601003 | 35                   | 28       | Passed |
| 6  | KULDEEP KAUSHAL     | PREM CHAND          | 19501087 | 35                   | 28       | Passed |
| 7  | RAHUL PUNDEER       | BALAK RAM           | 19301016 | 35                   | 28       | Passed |
| 8  | GAURAV BHASKAR      | MADAN LAL           | 19121020 | 35                   | 33       | Passed |
| 9  | KARAN SINGH         | PREM SINGH          | 19401010 | 35                   | 32       | Passed |
| 10 | AMIT RANA           | RAJ KAMAL RANA      | 19603001 | 35                   | 31       | Passed |
| 11 | MOHIT THAKUR        | NARAYAN SINGH       | 19130004 | 35                   | 30       | Passed |
| 12 | AMAN                | SHYAM LAL           | 19603003 | 35                   | 28       | Passed |
| 13 | HRITIK              | MANOJ KUMAR         | 19601092 | 35                   | 28       | Passed |
| 14 | SHUBHAM KUMAR       | BHIM SINGH          | 19107019 | 35                   | 28       | Passed |
| 15 | SACHIN KANWAR       | MAMRAJ              | 19123014 | 35                   | 28       | Passed |
| 16 | ROHIT               | RAMDAYAL            | 19122013 | 35                   | 33       | Passed |
| 17 | VIPPAN KUMAR        | RAJMAN SINGH        | 19601082 | 35                   | 32       | Passed |
| 18 | AKASH               | RAVINDER            | 19236001 | 35                   | 31       | Passed |
| 19 | ADITYA KUMAR        | BABU RAM            | 19131003 | 35                   | 30       | Passed |
| 20 | KARMA DANDUP        | PADMA DORJE         | 19136001 | 35                   | 28       | Passed |
| 21 | <b>RAI</b> SINGH    | PANCH RAM           | 19134024 | 35                   | 31       | Passed |
| 22 | ANMOL YAMBA         | PREM SINGH<br>YAMBA | 19401012 | 35                   | 23       | Passed |
| 23 | UDIT SHANKAR        | JEEWAN SINGH        | 19502012 | 35                   | 25       | Passed |
| 24 | RAJAT SHARMA        | NARESH KUMAR        | 19121017 | 35                   | 26       | Passed |
| 25 | TANZIN HOZER        | LOBZANG YESHE       | 19501078 | 35                   | 24       | Passed |
| 26 | JAMPA TAMDIN        | CHHERING<br>PALZOR  | 19501079 | 35                   | 25       | Passed |
| 27 | ABHISHEK SHARMA     | JAGDISH SHARMA      | 19601034 | 35                   | 26       | Passed |
| 28 | VINAY BASANT        | BAL KRISHAN         | 19601069 | 35                   | 24       | Passed |
| 29 | ROHAN PAUL          | DHARAM PAL          | 19102010 | 35                   | 28       | Passed |

| 28 | VINAY BASANT   | BAL KRISHAN    | 19601069               | 35                     | 24  | Passed |  |
|----|----------------|----------------|------------------------|------------------------|-----|--------|--|
| 29 | ROHAN PAUL     | DHARAM PAL     | 19102010               | 35                     | 28  | Passed |  |
| 30 | ANKIT          | BAHADUR SINGH  | 19107025               | 35                     | 24  | Passed |  |
| 31 | PAWAN SEN      | RAMESH         | 19110020               | 35                     | 26  | Passed |  |
| 32 | VIKRANT THAKUR | SURENDER SINGH | 19129010               | 35                     | 27  | Passed |  |
| 33 | RAJESH KUMAR   | SHOBHA RAM     | 180344                 | 35                     | 25  | Passed |  |
| 34 | TENZIN RANGDOL | LOBZANG SINDUP | 19122025               | 35                     | 26  | Passed |  |
| 35 | TANZIN ZANGBO  | SHARAP DORJE   | 19301012               | 35                     | 24  | Passed |  |
| 36 | ROHIT          | SOM DEV        | 19129001               | 35                     | 25  | Passed |  |
| 37 | AYUSH          | PREM SINGH     | 19133012               | 35                     | 26  | Passed |  |
| 38 | RAHUL VERMA    | SATYA PARKASH  | 19601033               | 35                     | 25  | Passed |  |
| 39 | AKHIL          | DHARAM PAL     | 19601043               | 35                     | 26  | Passed |  |
| 40 | SHIV KUMAR     | JAGDISH CHAND  | 19129021               | 35                     | 24  | Passed |  |
| 41 | AVINASH NEGI   | YADAV CHAND    | 19114001               | 35                     | 26  | Passed |  |
| 42 | KARMA NEGI     | ANAND SINGH    | 19135018               | 35                     | 27  | Passed |  |
| 43 | AMAN SINGH     | SURENDER SINGH | 181884                 | 35                     | 28  | Passed |  |
| 44 | SHUBHAM SHARMA | BAL KRISHAN    | 19108012               | 35                     | 29  | Passed |  |
| 45 | AMAN DHUTWANI  | KULDEEP CHAND  | 19501049               | 35                     | 25  | Passed |  |
| 46 | RAHUL MATHES   | JAI BHARAT     | 19114007               | 35                     | 24  | Passed |  |
| 47 |                |                |                        |                        |     |        |  |
| 48 |                |                |                        |                        |     |        |  |
| 49 |                |                |                        | \                      | li_ |        |  |
| 50 |                |                |                        | Principal              |     |        |  |
| 51 |                |                |                        | Govt, College Sanjauli |     |        |  |
| 52 |                |                |                        | Serieuli, Shimla-6     |     |        |  |
| 53 |                |                | and gottin, Shitthar-O |                        |     |        |  |
| 54 |                |                |                        |                        |     |        |  |
|    |                |                |                        |                        |     |        |  |

Coordinator Govt. College Sanjauli, Shimla-6. He has been awarded with Col Grade. has attended Two Months Basic Computer Training Course at Centre of Excellence This is to certify that Mr. Mridul Crunkler Govt. College Sanjauli, Shimla-171006, H.P. Basic Computer Course Centre of Excellence Certificate S/o Amar Lingh Philipal